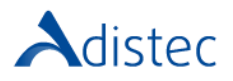

# ADISTEC PROFESSIONAL SERVICES

# Quantum DXi4800 Upgrade Rapid Deploy

## **DESCRIÇÃO**

O nosso serviço Rapid Deploy oferece a oportunidade de acelerar o tempo de implementação, contando com a nossa equipe de consultores especializados, a fim de realizar uma implementação rápida e segura, com bases sólidas, reduzindo assim os tempos de execução. Este serviço inclui a instalação física dos discos restantes no nó DXi e/ou até quatro (4) Módulos de Expansão.

#### ESCOPO DO NOSSO SERVIÇO

- $\rightarrow$  Preparação para a Instalação Física
	- o Instale a última versão disponível de Software para DXi
	- o Verifique a integridade do sistema
	- o Desembale o kit de expansão de capacidade (*módulos de memória, discos rígidos de nó, placa controladora RAID, disco de cache SSD e módulos de expansão, se aplicável*)
	- o Gere e baixe a versão mais recente dos seguintes Logs do Sistema (*System Diag File/ Storage Array Diag File*)
	- o Desligue o sistema
	- o Desligue ambos os interruptores de alimentação na parte traseira de todos os módulos de expansão instalados (*se disponíveis*)
- → Upgrade dos componentes no nó DXi
	- Dependendo do upgrade, pode ser necessário instalar componentes adicionais no nó DXi
		- o Instale os 6 discos rígidos no nó, nas posições 6 a 11 (*se aplicável*)
		- o Instale um segundo SSD de 480 GB (*somente para o 3º e 4º JBOD - se aplicável*)
		- o Abra a tampa do nó
			- ➢ Desconecte todos os cabos de alimentação, SAS, Ethernet e FC da parte traseira do nó
			- ➢ Puxe o nó, removendo-o do rack e coloque-o em uma superfície plana e estável
			- ➢ Pressione e segure o botão liga/desliga na frente do nó por três segundos para drenar totalmente a energia armazenada do sistema antes de remover a tampa
			- ➢ Remova a tampa com a ajuda de uma chave de fendas
		- o Instale os módulos de memória (*se aplicável*)
		- o Instale o controlador RAID H840 (*se aplicável*)
		- o Feche a tampa do nó
			- ➢ Coloque a tampa no chassi
	- ➢ Coloque o nó de volta no rack e conecte todos os cabos removidos antes
	- Atualização da capacidade de armazenamento com a adição dos módulos de expansão
		- o Instale os trilhos de montagem em rack
		- o Instale o módulo de expansão DXi
		- o Faça o cabeamento do sistema reconectando todos os cabos, SAS, Ethernet, cabos FC na parte traseira do nó, conecte os cabos SAS a qualquer novo módulo de expansão e por último reconecte os cabos de alimentação
		- o Ligue o sistema
			- $\triangleright$  Se esta for a primeira vez que o H480 Raid Controller foi instalado, lique a energia apenas para o nó e faça o procedimento descrito no Centro de Documentação DXi4800
		- o Ligue os módulos de expansão
			- ➢ Ligue os dois interruptores e aguarde 30 segundos para inicializar os discos
			- ➢ Verifique se não há falhas nos discos rígidos
			- ➢ Pressione o botão liga / desliga do nó e aguarde até 30 minutos
		- o Instale a Licença de Capacidade de Armazenamento
			- ➢ Localize o Certificado de Licença de Capacidade de Armazenamento que deve estar com o **Cliente**
			- ➢ Conecte-se ao console de gerenciamento remoto e à página de chaves de licença Quantum e instale as licenças na GUI do DXi

[https://www.adistec.com/pt/business-units/professional-services.](https://www.adistec.com/es/business-units/professional-services) Ao submeter a ordem de compra para a contratação dos serviços indicados neste documento, está a aceitar o âmbito, bem como os termos e condições gerais e particulares que os regem.

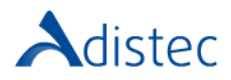

**Professional Services** 

#### DETALHES DO SERVICO

Modalidade: No Local Duração Estimada: até 8 horas

#### PART NUMBER

P/N Descrição

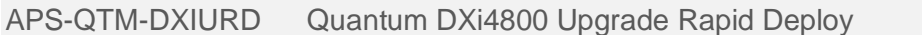

### LIMITAÇÕES E FORA DO ESCOPO

A instalação ou configuração de drivers ou plug-ins necessários no servidor ao qual será apresentado o DXi, bem como as configurações do software de backup, não são cobertas por este serviço e este processo deve ser feito pelo cliente. Os plug-ins estão localizados neste site: [https://www.quantum.com/en/service-support/downloads-and-firmware/dxi4800/.](https://www.quantum.com/en/service-support/downloads-and-firmware/dxi4800/) Presume-se que existe espaço suficiente para a instalação da unidade no rack, bem como existam PDU's disponíveis. Este serviço não inclui organização do rack, troca ou ajuste de cabos dentro do rack ou instalação de bandejas. O cliente é responsável por fazer as alterações necessárias em sua rede e SAN para a correta conexão dos equipamentos. Custos adicionais para despesas de viagem podem ser aplicados dependendo do local onde a instalação será realizada, você pode verificar isso com seu executivo de vendas.

**Termos e Condições:** Os nossos serviços são regidos pelos termos e condições gerais especificados no nosso site web:

[https://www.adistec.com/pt/business-units/professional-services.](https://www.adistec.com/es/business-units/professional-services) Ao submeter a ordem de compra para a contratação dos serviços indicados neste documento, está a aceitar o âmbito, bem como os termos e condições gerais e particulares que os regem.